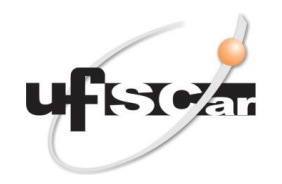

**UNIVERSIDADE FEDERAL DE SÃO CARLOS Oficina de Relaciones Internacionales** Rodovia Washington Luís, km 235 – Caixa Postal 676 CEP 13.565-905 Fone: +55 16 3351.8402 São Carlos – SP - Brasil E-mail[: srinter@ufscar.br](mailto:srinter@ufscar.br)

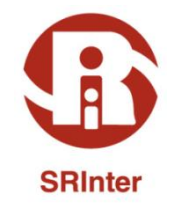

# **CÓMO LLEGAR A CIUDAD DE ARARAS**

### **OPCIÓN A: DESDE EL AEROPUERTO INTERNACIONAL DE SÃO PAULO – CIUDAD DE GUARULHOS**

**Desde el país de origen al Aeropuerto Internacional de São Paulo – Guarulhos**

#### El Aeropuerto Internacional de Guarulhos está situado en la ciudad de Guarulhos, próxima a la ciudad de São Paulo (Capital del Estado).

<https://www.gru.com.br/pt>

**Desde el Aeropuerto Internacional de São Paulo hasta el "Terminal Rodoviário" de Tietê (estación de autobús de Tietê)**

Al llegar al Aeropuerto Internacional de Guarulhos y tras realizar los trámites de inmigración, se debe buscar la ventanilla de ventas de pasajes de "*Airport Bus Service*" y embarcar en un autobús hacia el "Terminal Rodoviário" de Tietê. El coste del billete o pasaje de autobús o

autocar es de aproximadamente R\$35,00 (treinta y cinco reales brasileños).

[https://www.gru.com.br/pt/passageiro/como](https://www.gru.com.br/pt/passageiro/como-chegar-sair/onibus)[chegar-sair/onibus](https://www.gru.com.br/pt/passageiro/como-chegar-sair/onibus)

Duración del viaje: 1 hora, puede variar dependiendo del tráfico. [http://www.airportbusservice.com.br](http://www.airportbusservice.com.br/) [http://www.aeroportoguarulhos.net/transpor](http://www.aeroportoguarulhos.net/transporte-onibus-aeroporto-guarulhos) [te-onibus-aeroporto-guarulhos](http://www.aeroportoguarulhos.net/transporte-onibus-aeroporto-guarulhos)

Se puede también optar por un servicio de taxi o Uber para la terminal de Ómnibus Tietê https://www.gru.com.br/pt/passageiro/comochegar-sair/taxi

## **Desde el "Terminal Rodoviário" deTietê hasta la Ciudad de Araras**

Al llegar al "Terminal Rodoviário" de Tietê, debe buscar la empresa de autobús "Danubio Azul" y comprar un billete hacia la cuidad de Araras.

[www.danubioazul.com.br](http://www.danubioazul.com.br/)

El coste del billete de autobús es de aproximadamente R\$63,00 (sesenta y tres reales brasileños).

Se recomienda consultar la página web de la empresa para elegir los horarios de salida de los autobuses.

Duración del viaje: 2 horas y 20 minutos.

Al llegar a la "Rodoviária de Araras" (estación de autobús de Araras), si no hay alguien que le espere, puede optar por un servicio de taxi o uber.

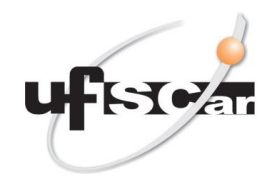

**UNIVERSIDADE FEDERAL DE SÃO CARLOS Oficina de Relaciones Internacionales** Rodovia Washington Luís, km 235 – Caixa Postal 676 CEP 13.565-905 Fone: +55 16 3351.8402 São Carlos – SP - Brasil E-mail[: srinter@ufscar.br](mailto:srinter@ufscar.br)

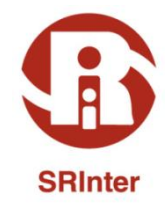

#### **OPCIÓN B: DESDE EL AEROPUERTO INTERNACIONAL DE VIRACOPOS – CIUDAD DE CAMPINAS**

**Desde el País de origen hasta el Aeropuerto Internacional de Viracopos - Campinas**

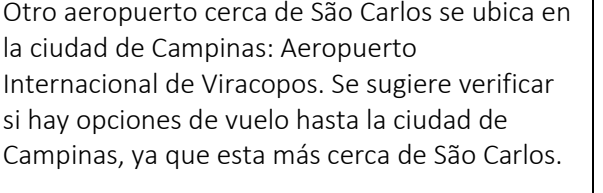

http://www.viracopos.com/

**Desde el Aeropuerto Internacional de Viracopos - Campinas hasta la "Rodoviária de Campinas" (estación de autobús de Campinas)**

Al llegar al Aeropuerto Internacional de Viracopos (ciudad de Campinas) y tras realizar los trámites de inmigración, embarque en un autobús o contrate servicio de taxi hasta la Estación "Rodoviária de Campinas".

Los autobuses van desde el aeropuerto hasta Campinas.

Mas info:

[http://www.vbtransportes.com.br/servicos/tr](http://www.vbtransportes.com.br/servicos/traslados/) [aslados/](http://www.vbtransportes.com.br/servicos/traslados/)

Los billetes se pueden comprar en la terminal de llegadas de los vuelos domésticos (vuelos nacionales) por R\$16,00 (dieciséis reales brasileños) aproximadamente.

Los ventanillas de servicio de taxi se ubican principalmente en los sectores de llegadas.

[http://www.viracopos.com/o](http://www.viracopos.com/o-aeroporto/servicos/)[aeroporto/servicos/](http://www.viracopos.com/o-aeroporto/servicos/)

### **Desde la "Rodoviária de Campinas" hasta la Ciudad de Araras**

Al llegar a la "Rodoviária de Campinas", debe buscar la empresa de autobús "Danubio Azul" y comprar un billete hacia la cuidad de Araras.

[www.danubioazul.com.br](http://www.danubioazul.com.br/)

El coste del billete de autobús es de aproximadamente R\$34,00 (treinta y cuatro reales brasileños).

Se recomienda consultar la página web de la empresa para elegir los horarios de salida de los autobuses.

Duración del viaje: 1 hora y 30 minutos.

Al llegar a la "Rodoviária de Araras" (estación de autobús de Araras), si no hay alguien que le espere, puede optar por un servicio de taxi o uber.